# Politechnika Krakowska im. Tadeusza Kościuszki

# Karta przedmiotu

obowiązuje studentów rozpoczynających studia w roku akademickim 2020/2021

Wydział Inżynierii Środowiska i Energetyki

Kierunek studiów: Geoinformatyka **Profil: Ogólnoakademicki** Profil: Ogólnoakademicki

Forma sudiów: stacjonarne **Kod kierunku: 12** Kod kierunku: 12

Stopień studiów: I

Specjalności: bez specjalności

## 1 Informacje o przedmiocie

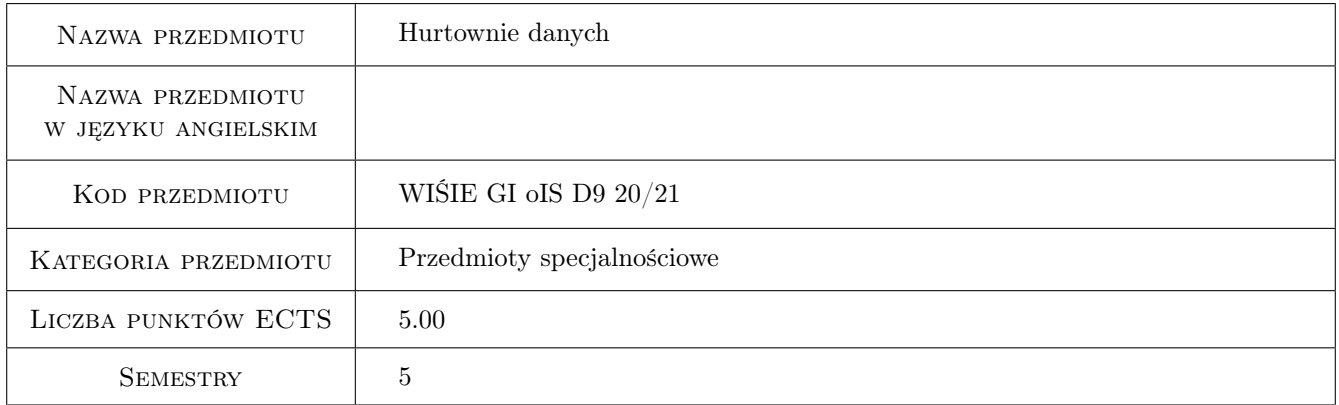

# 2 Rodzaj zajęć, liczba godzin w planie studiów

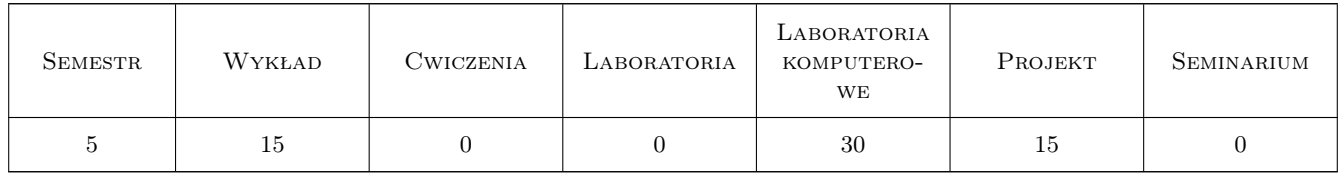

### 3 Cele przedmiotu

Cel 1 Zapoznanie się z architekturą hurtowni danych, sposobami ich projektowania, zasilania danymi oraz eksploracji danych na wybranych serwerach i w wybranych językach programowania.

# 4 Wymagania wstępne w zakresie wiedzy, umiejętności i innych **KOMPETENCJI**

- 1 Znajomość dowolnego języka programowania strukturalnego, w celu szybkiej adaptacji do wykorzystania struktur programistycznych w dialekcie języka SQL.
- 2 Znajomość modeli danych, relacyjnych baz danych, umiejętność projektowania relacyjnych baz danych oraz ich programowania i eksploracji.

### 5 Efekty kształcenia

- EK1 Wiedza Student, który zaliczył przedmiot jest w stanie zdefiniować hurtownię danych, wskazać różnice w projektowaniu i wykorzystaniu hurtowni w stosunku do innych rodzajów baz danych oraz zamodelować elementy świata rzeczywistego do modelu hurtowni danych.
- EK2 Umiejętności Student, który zaliczył przedmiot potrafi scharakteryzować systemy służące do gromadzenia i przesyłanie danych. Zna podstawy projektowania i programowania hurtowni danych pod katem osiągnięcia ich zakładanej funkcjonalności z wykorzystaniem wybranych języków i serwerów baz danych.
- EK3 Umiejętności Student, który zaliczył przedmiot potrafi samodzielnie przeprowadzić analizę tematu hurtowni danych w celu przygotowania projektu logicznego hurtowni danych. Potrafi implementować program do zasilania hurtowni danymi, przetwarzania danych i raportowania w wybranym języku programowania.
- EK4 Kompetencje społeczne Student jest gotów do pracy samodzielnej oraz w zespołach.

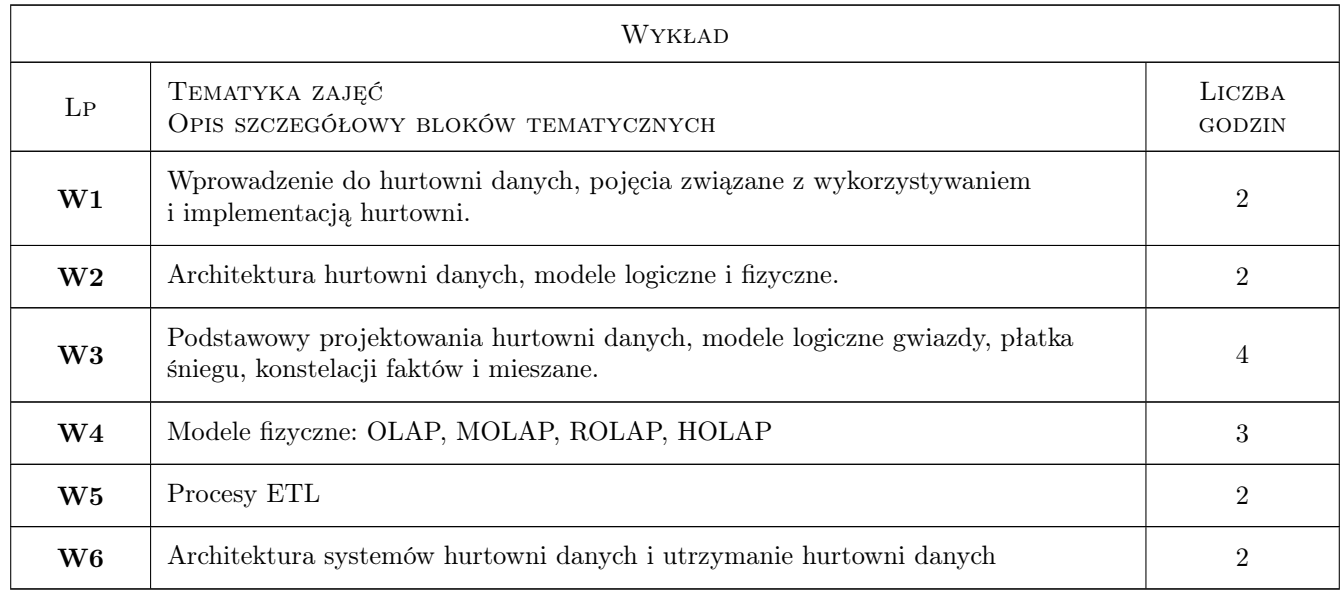

# 6 Treści programowe

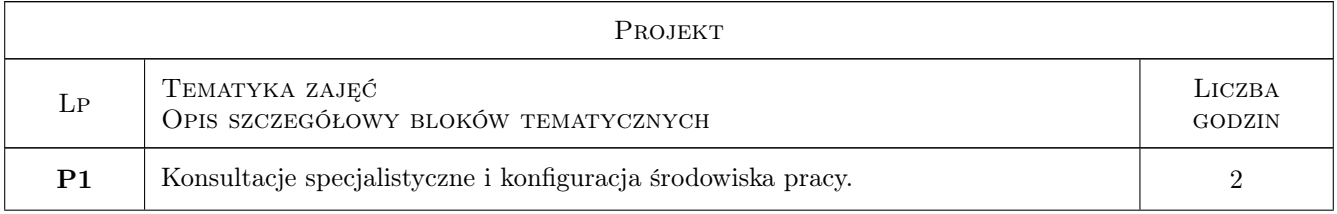

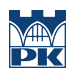

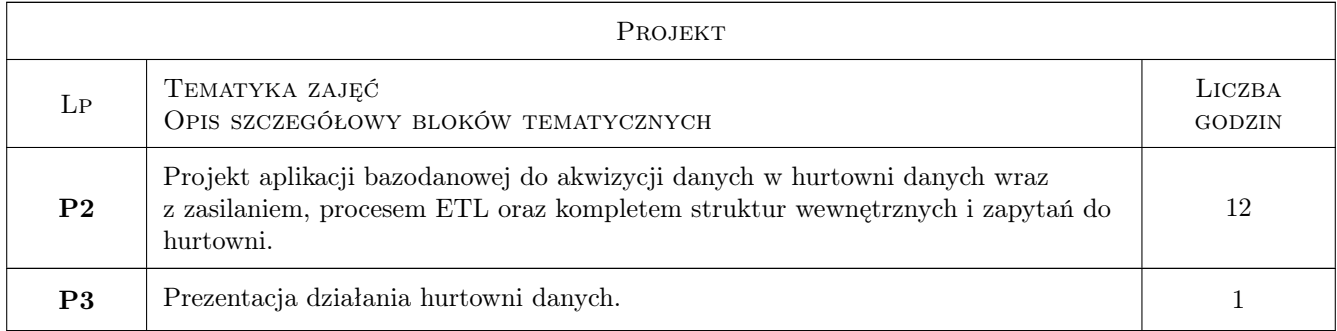

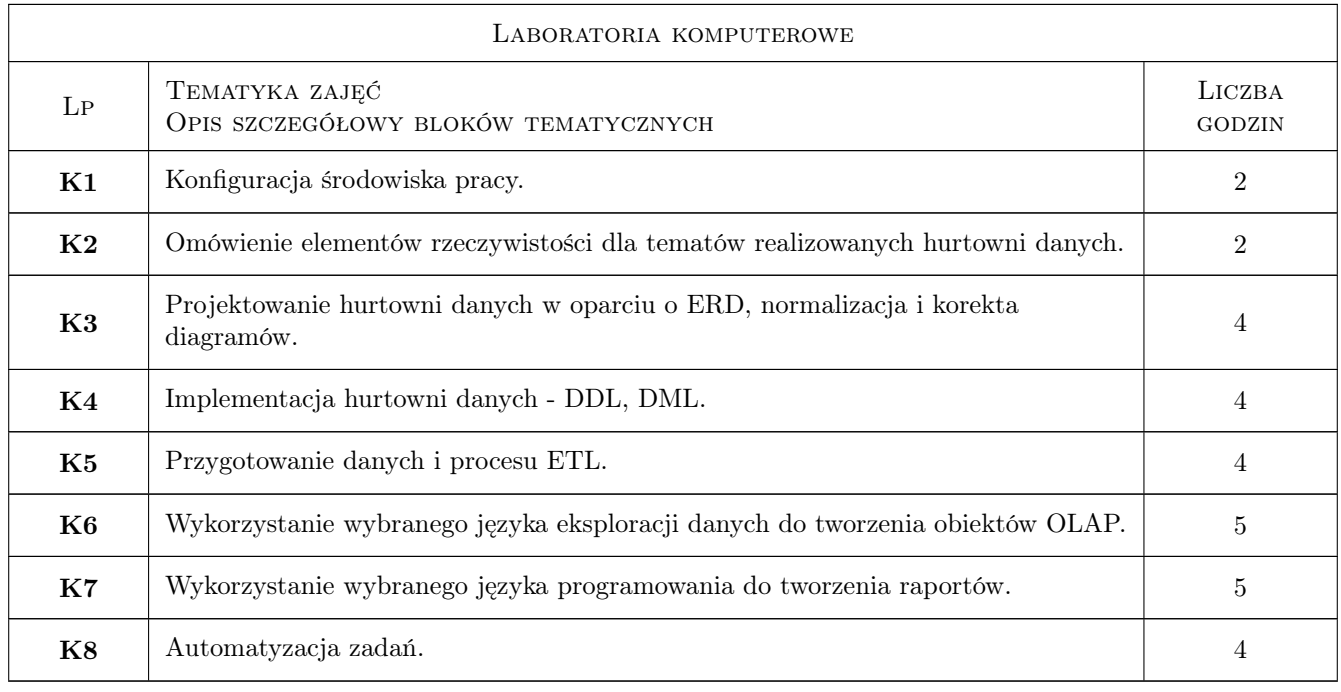

# 7 Narzędzia dydaktyczne

- N1 Wykłady
- N2 Ćwiczenia laboratoryjne
- N3 Konsultacje

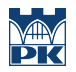

# 8 Obciążenie pracą studenta

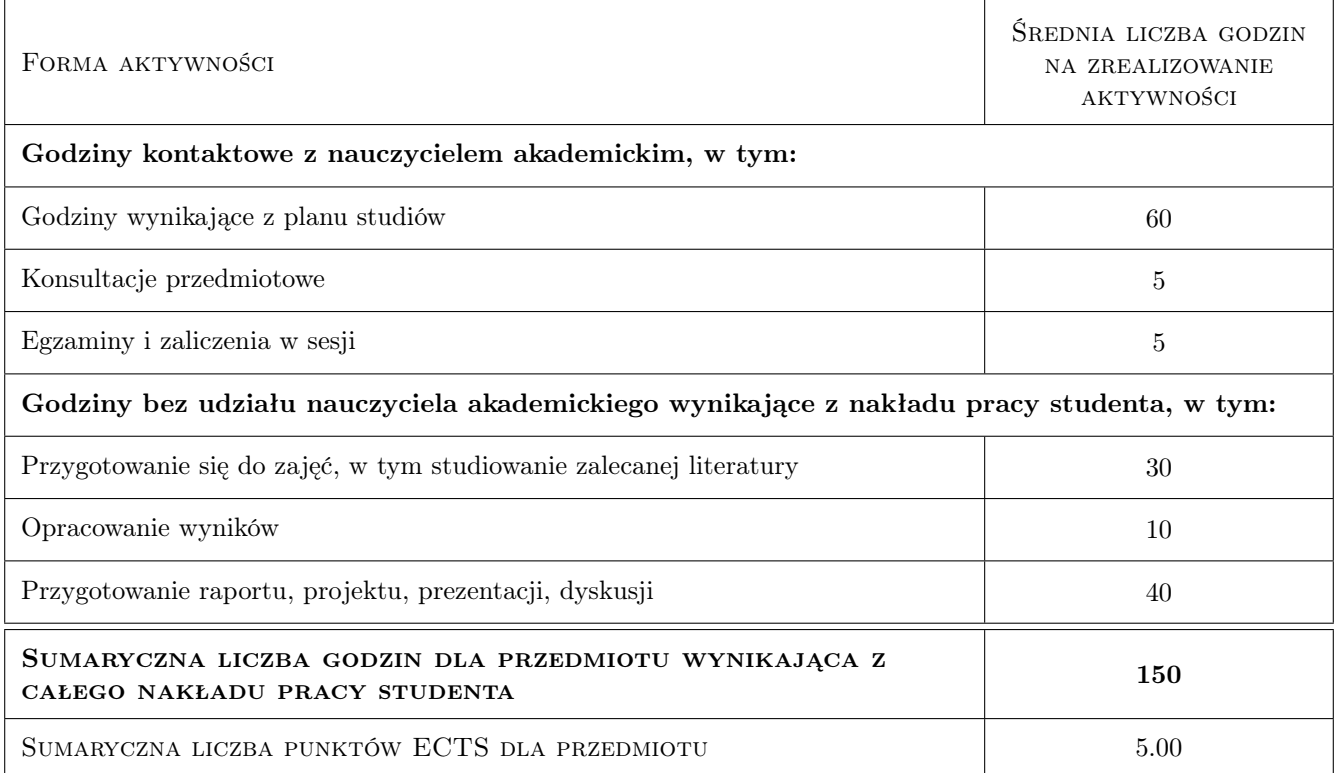

### 9 Sposoby oceny

#### Ocena formująca

F1 Sprawozdanie z ćwiczenia laboratoryjnego, skrypty w wybranych językach programowania.

F2 Zestaw skryptów w wybranych językach programowania oraz raport do projektu.

#### Ocena podsumowująca

P1 Średnia arytmetyczna ocen formujących.

#### Warunki zaliczenia przedmiotu

- W1 Wykonanie skryptów ze wszystkich ćwiczeń laboratoryjnych.
- W2 Wykonanie projektu zgodnie z ustalonymi wymaganiami.
- W3 Konieczność uzyskania oceny pozytywnej z każdego efektu kształcenia.

#### Ocena aktywności bez udziału nauczyciela

B1 Nadzór nad bezpieczenstwem pracy zdalnej i przestrzeganiem zasad zdalnego korzystania z serwera na podstawie logów serwera baz danych.

#### Kryteria oceny

Efekt kształcenia 1

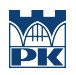

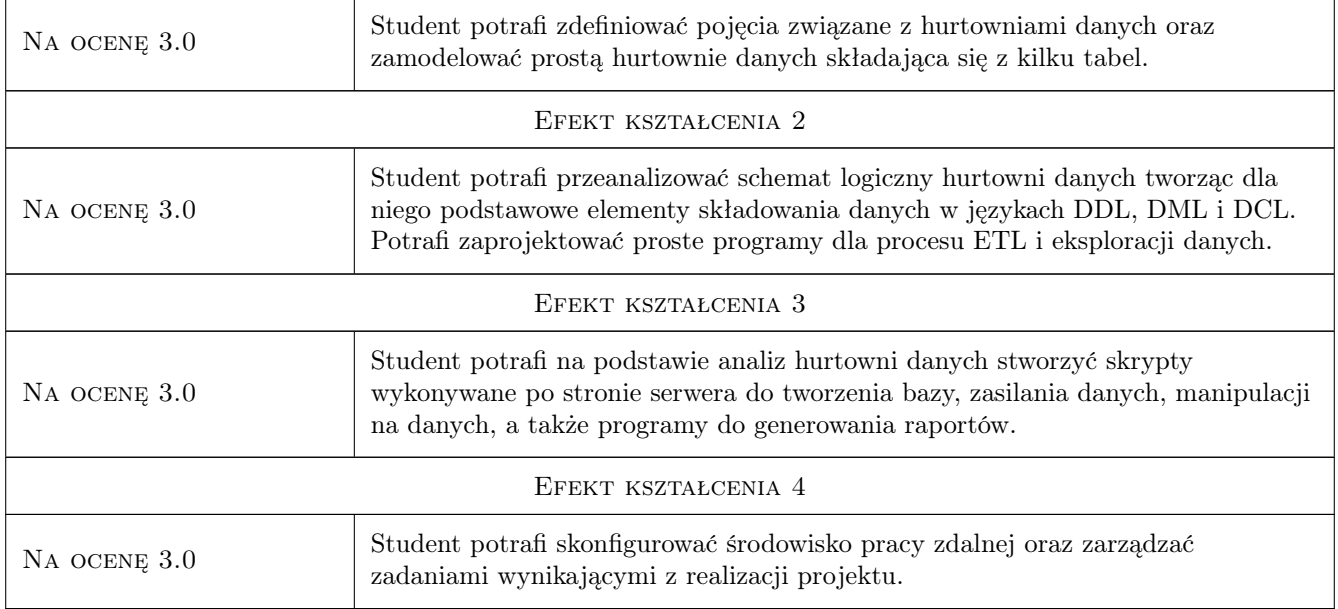

# 10 Macierz realizacji przedmiotu

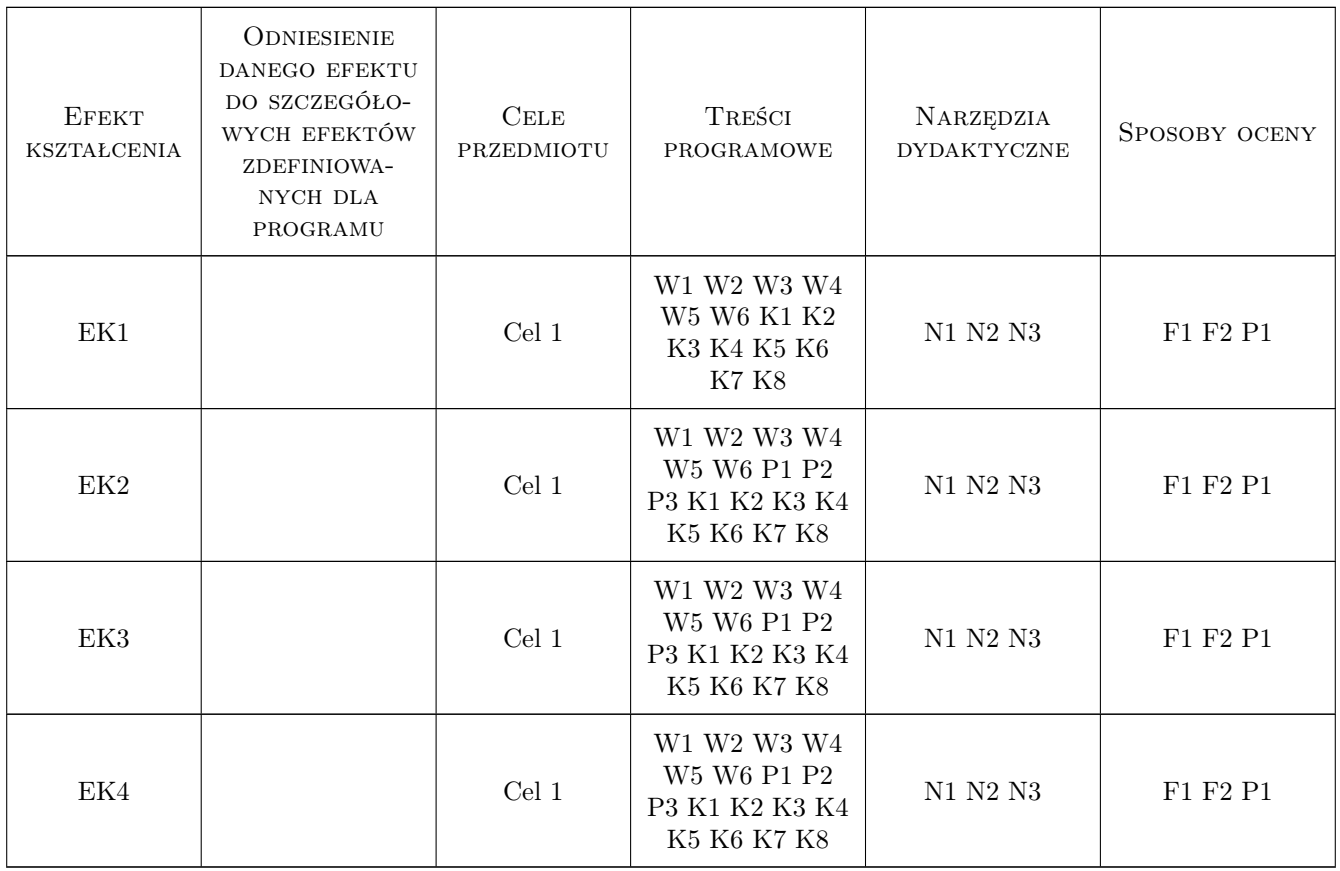

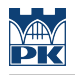

### 11 Wykaz literatury

#### Literatura podstawowa

- [1 ] Rainardi V. Building a Data Warehouse: With Examples in SQL Server, , 2008, Apress
- [2 ] Oracle Corp. Database Data Warehousing Guide, Oracle Database 12c Release 1, , 2017, Oracle Corp.
- [3 ] Oracle Corp. Oracle Database 19c Data Warehousing, , 2020, Oracle Corp.

#### Literatura uzupełniająca

- [1 ] Oracle Corp. Database 2 Day Developers Guide, , 2017, Oracle Corp.
- [2 ] Oracle Corp. Oracle Cloud Infrastructure Documentation, , 2020, Oracle Corp.
- [3 ] Teradata Introduction to Teradata, , 2016, Teradata

### 12 Informacje o nauczycielach akademickich

#### Osoba odpowiedzialna za kartę

dr inż. Dariusz Karpisz (kontakt: dariusz.karpisz@pk.edu.pl)

#### Osoby prowadzące przedmiot

1 dr inż. Dariusz Karpisz (kontakt: dariusz.karpisz@pk.edu.pl)

### 13 Zatwierdzenie karty przedmiotu do realizacji

(miejscowość, data) (odpowiedzialny za przedmiot) (dziekan)

. . . . . . . . . . . . . . . . . . . . . . . . . . . . . . . . . . . . . . . . . . . . . . . .

PRZYJMUJĘ DO REALIZACJI (data i podpisy osób prowadzących przedmiot)